#### $\bullet$  DODATOK Č.2 K ZMLUVE O DIELO A POSKYTOVANÍ SERVISNÝCH SLUŽIEB  $\bullet$  and  $\bullet$

uzavretej dňa 20.6.2013

Zmluvné strany:

1. Obchodné meno: Manoir Bi IČO: 468 BE you also ysbee 46<br>IČ DPH: selling one skills<br>Zápis: you what has been able to vložka číslo: 123102/B Statutdrny org6n: Mgr. fdn Ga5pdrek-konatel' Bankové spojenie: Číslo účtu: SK2

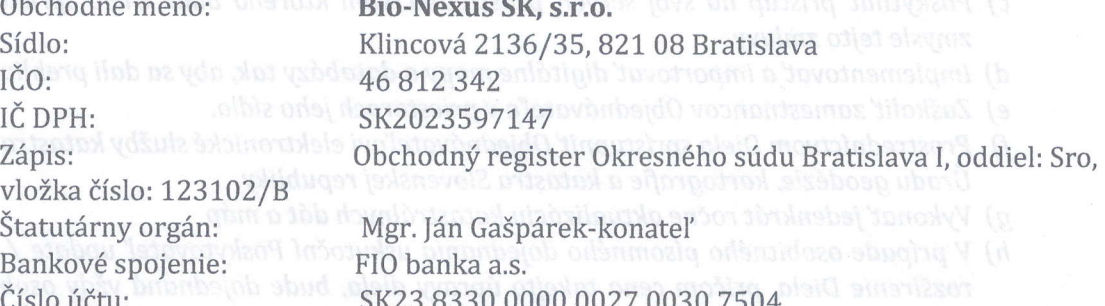

(d'alej len ako "Zhotovitel"')

2. Obchodné meno: Obec Licince Bankové spojenie: ČSOB Rožňava<br>Číslo účtu: Calebra Banco SK 047500000

Adresa: Licince 40, 049 14 Licince 100 and 100 and 100 and 100 and 100 and 100 and 100 and 100 and 100 and 100 and 100 and 100 and 100 and 100 and 100 and 100 and 100 and 100 and 100 and 100 and 100 and 100 and 100 and 100 IČO:  $0.5$  00328456 (Own utskehoan are solitioned  $-1.5$  scholing). Štatutárny orgán: Ing. Ladislav Miklóš, starosta obce por a indició a rue d ebeldes but 90 SK 04750000000004030204280

(ďalej len ako "Objednávateľ")

## Článok<sub>1</sub> Východiská dodatku

1.1 Zmluvné strany uzatvorili dňa 20.6.2013 Zmluvu o dielo a poskytovaní servisných služieb (d'alej len ako,,Zmluva")

1.2 Zmluvné strany sa dohodli na aktualizácií a spustení novej verzie mapových aplikácií.

1.3 Zmluvné strany sa dohodli na znení dodatku k zmluve (ďalej len ako "Dodatok"), ktorý<br>definuje tieto manové aplikácie definuje tieto mapové aplikácie. I jenerdyv o liskartokoj dovobelsky slučes

> Článok 2 Predmet dodatku

2.1 Znenie článku 2 bod 1 Zmluvy sa ruší a tento sa nahrádza novým znením: "2.1 Poskytovateľ vykonáva majetkové práva k Dielu, špecifikovanému v Prílohe č. 1 (ďalej v texte aj ako "Dielo" alebo "aplikácia"). Dielo je špecifický softvérový produkt s názvom "mOBEC verzia 2.0". Toto Dielo je určené na vizualizáciu katastra, územného plánu, inžinierskych sietí, inštitúcií a iných

dát na podklade digitálnych máp obce. Objednávateľ má záujem zobrazovať prostredníctvom Diela formou internetového prístupu digitálne mapy a databázy v zmysle Prílohy č. 1. "

2.2 Znenie článku 2 sa dopĺňa o nový bod 2 Zmluvy s nasledovným textom : "Poskytovateľ sa zaväzuje poskytovať pre Objednávateľa nasledovné služby:

- a) Poskytnúť licenciu k Dielu špecifikovanom v prílohe č.1.
- b) Dodať údaje, digitálne dáta, databázy a mapy potrebné pre riadne fungovanie Diela.
- c) Poskytnúť prístup na svoj server, prostredníctvom ktorého bude Dielo sprístupnené v zmysle tejto zmluvy.
- d) Implementovať a importovať digitálne mapy a databázy tak, aby sa dali prehliadať
- e) Zaškoliť zamestnancov Objednávateľa v priestoroch jeho sídla.
- f) Prostredníctvom Diela sprístupniť Objednávateľovi elektronické služby katastra v správe Úradu geodézie, kartografie a katastra Slovenskej republiky.
- g) Vykonať jedenkrát ročne aktualizáciu katastrálnych dát a máp
- h) V prípade osobitného písomného dojednania uskutoční Poskytovateľ update / zmenu / rozšírenie Diela, pričom cena takejto úpravy diela, bude dojednaná vždy osobitne. Pre vylúčenie pochybností sa v zmysle tejto zmluvy pod pojmom update diela rozumie akékoľvek nasadenie novej funkcionality alebo zmena existujúcej funkcionality alebo iné spracovanie alebo akákoľvek iná úprava alebo zmena Diela oproti Prílohe č. 1 (ďalej aj ,,update Diela"). "

## 2.3 Zmluva sa dopĺňa o Prílohu č.1 s nasledovným znením: "Príloha č. 1 – Špecifikácia produktu mOBEC, verzia 2.0 Popis funkcií produktu mOBEC abbitik vslatbod gad

- 1) Zobrazenie mapových podkladov v mapovom okne na základe verejne prístupných údajov:
	- a) Základná mapa
	- b) Katastrálna mapa (reg. C a reg. E)
	- c) Mapa sietí (elektrina, plyn, voda, kanalizácia atď.)
- 2) Ovládanie mapového zobrazenia:
	- a) posun mapy
	- b) priblíženie, oddialenie, priblíženie výberu, zobrazenie celej mapy
	- c) história zobrazenia predchádzajúci, nasledujúci pohľad
- 3) Meranie nad mapou meranie dĺžok a plôch
- 4) Zobrazenie súradníc kurzora GPS súradnice WGS 84, SJTSK súradnice
- 5) Odkaz na aktuálnu mapuwon bretzuga e ilošnifantsia an ilbodob na vas na anvulmõ
- 6) Získanie katastrálnych informácií spracovaných na základe verejne prístupných údajov:
- a) označenie parcely kliknutím b) zobrazenie základných informácií o vybranej parcele a stavbách na nej - výmera, druh pozemku

c) zobrazenie informácií a prepojenie s podrobnosťami o liste vlastníctva a vlastníkoch 7) Vyhľadávanie ulíc:

- a) automatické dopĺňanie názvu ulice
- b) označenie výsledku na mape (línia)
- 8) Vyhľadávanie adries:
	- a) automatické dopĺňanie názvu ulice postalistické vydání.
	- b) zadávanie súpisného a/alebo orientačného čísla
	- c) označenie výsledku/ov na mape (znak)
- <sup>199</sup>9) Vyhľadávanie parciel:
	- a) zadaním parcelného čísla

BIU v **b) označenie výsledku na mape** 80m uduboru si gudana) vdšula sinavstvokac<sup>u</sup> (1

c) zobrazenie základných informácií o nájdenej parcele a stavbách na nej – výmera, druh pozemku

d) zobrazenie informácií a prepojenie s podrobnosťami o liste vlastníctva a vlastníkoch

10) Vyhľadávanie listu vlastníctva: k v odskemble montsteoriez

a) zadaním čísla listu vlastníctva

b) zobrazenie informácií a prepojenie s podrobnosťami o vlastníkoch na nájdenom liste vlastníctva

c) zoznam parciel na liste vlastníctva a ich zobrazenie na mape, prepojenie s podrobnost'ami o parcele

d) zoznam stavieb na liste vlastníctva s informáciami o umiestnení (odkaz na parcelu)

11) Vyhľadávanie vlastníka na základe verejne prístupných údajov:

a) automatické dopĺňanie vlastníkov

b) zobrazenie zoznamu listov vlastníctva so záznamami vybraného vlastníka, prepojenie s podrobnost'ami o liste vlastnictva

c) zobrazenie informácií o vlastníckych podieloch na nájdených listoch vlastníctva

d) zoznam parciel na nájdených listoch vlastníctva a ich zobrazenie na mape, prepojenie s podrobnosfami o parcele

e) zoznam stavieb na nájdených listoch vlastníctva s informáciami o umiestnení (odkaz na parcelu)

## 12) Tvorba tematických vrstiev: abog je modia veentala andetonan zieč

a) tvorba tematickej vektorovej bodovej vrstvy spolu s databázou

b) tvorba tematickej vektorovej líniovej vrstvy spolu s databázou

- c) tvorba tematickej vektorovej plošnej vrstvy spolu s databázou 13) Editácia vrstiev
	- - a) editácia bodov, línií a plôch vo forme vrstvy priamo v aplikácií

b) editácia databáz v prostredí aplikácie

c) možnosť pripojenia dokumentu .doc. .pdf

13) Filtrácia výsledkov, exporty

a) filtrácia databázy podľa podmienok zadaných používateľom a jej vizualizácia v mape b) vykresľovanie objektov vo vrstve na základe viacerých podmienok zadaným

užívateľom  $\left\{ \langle \rangle, \rangle, = \text{alebo}, \text{a zároveň} \right\}$ 

c) vyhľadávanie v objektoch podľa ktoréhokoľvek z atribútov

d) export databázy do excelu

#### Kartografické dielo tvoria nasledujúce dáta:

1) Vektorové dáta

a) Vektory adresných bodov a ciest vyrezané z aktuálnych verzií dát podľa katastra obce Licince

b) Editovateľné POI body (body záujmu) špeciálne pripravené pre obec Licince

c) Užívateľské vrstvy z pôvodného riešenia CLEERIO

2) Rastrové dáta

a) Podkladové topografické mapy MSD

b) Vygenerované mapové dlaždice (zoom levely 15-20 a zoom levely 13-20) pre vrstvy technickej infraštruktúry

c) ortofoto snimok obce 20 cm /px

d) Užívateľské vrstvy z pôvodného riešenia CLEERIO

Odporúčaný postup pripojenia na mOBEC

1) Poskytovanie služby (prístup k produku mOBEC) bude prostredníctvom adresy URL s aplikáciou: https://mobec.sk/licince

2) Hypertextový odkaz na aplikáciu si Objednávateľ vloží do HTML kódu stránky obce na I'ubovoľné miesto. S ohľadom na požiadavky si Objednávateľ môže zvoliť, či sa odkaz otvorí v novom samostatnom okne alebo v aktuálnom okne internetového prehliadača.

2.4 Ostatné ustanovenia zmluvy ostávajú nezmenené. Ostanovenia sine v

Článok 3

# Záverečné ustanovenia

- Tento Dodatok sa vyhotovuje v dvoch vyhotoveniach, z ktorých Objednávateľ aj Zhotoviteľ obdržia po podpise dodatku jeden exemplár. Jako podpisa su dalvada manasti la 3.1
- Tento Dodatok nadobúda platnosť dňom jej podpísania oboma Zmluvnými stranami a účinnosť nasledujúci deň po jej zverejnení na internetovej stránke Objednávateľa. 3.2

Zmluvné strany vyhlasujú, že si Dodatok pred jej podpisom prečítali, s jej obsahom súhlasia bez výhrad a na dôkaz ich slobodnej, pravej a vážnej vôle pripájajú svoje podpisy. 3.3

 $L<sub>I</sub>$ 

V Licinciach dňa  $11 - 5 \cdot 2022$  vBratislave dňa 20 5. Lot $\vee$ 

ifvateľom a jej vizualizácia v mape

Obec Licince **Ing. Ladislav Miklóš, starosta obce** 

wizyv ona (OS-8) vlavel moos a OS-31 vlavel m

**BIO-NEXUS, S** Mgr. Ján Ga≸párek Konateľ spoločnosti s.r.o.

Elltr\_f\tEXU5I

Bio-Nexus SK, s.r.o.<br>
Klincová 2136/35, 821 08 Bratislava<br>
pošt. adresa: Werferova 1, 040 11 Košice<br>
tel.: +421 911 376 479<br>
IČO: 46 812 342, IČ DPH: SK2023597147